# **Photoshop How To Use The Toolbar**

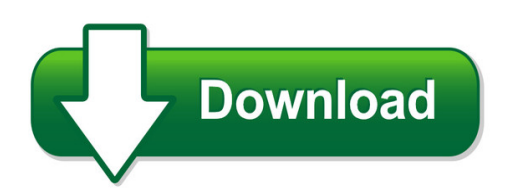

We have made it easy for you to find a PDF Ebooks without any digging. And by having access to our ebooks online or by storing it on your computer, you have convenient answers with photoshop how to use the toolbar. To get started finding photoshop how to use the toolbar, you are right to find our website which has a comprehensive collection of manuals listed.

Our library is the biggest of these that have literally hundreds of thousands of different products represented. You will also see that there are specific sites catered to different product types or categories, brands or niches related with photoshop how to use the toolbar. So depending on what exactly you are searching, you will be able to choose ebooks to suit your own need Need to access completely for **Ebook PDF photoshop how to use the toolbar**?

ebook download for mobile, ebooks download novels, ebooks library, book spot, books online to read, ebook download sites without registration, ebooks download for android, ebooks for android, ebooks for ipad, ebooks for kindle, ebooks online, ebooks pdf, epub ebooks, online books download, online library novels, online public library, read books online free no download full book, read entire books online, read full length books online, read popular books online.

Document about Photoshop How To Use The Toolbar is available on print and digital edition. This pdf ebook is one of digital edition of Photoshop How To Use The Toolbar that can be search along internet in google, bing, yahoo and other mayor seach engine. This special edition completed with other document such as :

## **Photoshop For Dummies - Cmug**

photoshop for dummies by phil russell, cmug board member as i have often told cmug members, i only know about two percent of photoshop. but that

## **The Top 10 Photoshop Features - Julieanne Kost, Principal ...**

3 9) resetting photoshop's preferences and plugin folder when launching • when launching photoshop, option-command (mac) / alt-control (win) prompts you to choose an additional scratch disk folder.

## **Adobe Photoshop Cs5 Tutorial - Kingofalltechnology.com**

6 below is the description of the most commonly used palettes in adobe photoshop cs5.

palettes used for more advanced image editing will be covered in the adobe photoshop cs5 tutorial -intermediate.

# **The Complete Beginners Guide To Adobe Photoshop Get Started**

the complete beginners guide to adobe photoshop interactive pdf worksheet get started tastytuts

## **Adobe Photoshop Cs6 - Pearsoncmg.com**

a bonus 2-hour set of adobe photoshop cs6: learn by video tutorials are included, from video2brain and adobe press. learn by video is one of the most critically acclaimed training products on adobe

## **Adobe Photoshop 7.0 Quick Reference Card For Windows**

shift key \*not in imageready imageready only editing † hold down alt to decrease/increase 10x †† hold down ctrl to decrease/increase 10x path editing\*

## **Adobe Photoshop Cs3 Tutorial - Al Akhawayn University**

adobe photoshop cs3 7 palettes below is the description of the most commonly used palettes in adobe photoshop cs3. palettes used for more advanced image editing will be covered in the adobe photoshop

## **Adobe Photoshop Cs Tutorial - Ive(lwl) Student Web**

adobe photoshop cs 7 palettes below is the description of the most commonly used palettes in adobe photoshop cs. palettes used for more advanced image editing will be covered in the adobe photoshop

## **Screen Print Tutorial Color Separations In Photoshop**

screen print tutorial color separations in photoshop arts 332 spring 2011 andy rader

## **List Of Adobe Photoshop Cs5 Shortcut Keys - Digital Artist**

photoshop alt-drag in preview with reconstruct tool, displace, amplitwist, or affine mode selected continually sample the distortion

## **The Adobe Photoshop Cs6 Book For Digital Photographers**

http://kelbytraining.com www.newriders.com the adobe photoshop cs6 book for digital photographers the adobe photoshop cs6 book for digital photographers team creative ...

## **Adobe Third Party Software Notices**

express or implied warranties, including, but not limited to, the implied warranties of merchantability and fitness for a particular purpose are

## **Find The Original Posts And Videos Online At: Http ...**

learn the basics of photoshop in under 25 minutes adam dachis — photoshop is an incredibly powerful but also intimidating application. if you've

## **Movie 8 Refine Edge Hair Masking - Adobe Photoshop**

martin evening www.photoshopforphotographers.com 2 this pdf is provided free with the adobe photoshop cs5 for photographers book. not for distribution or resale. 1 here i wanted to demonstrate the capabilities of the new, revised refine edge/refine mask feature and show how, when used in conjunction with

## **Using Deep Sky Stacker - Stargazing**

7 5 image files in main group nikon d70 files: dsc\_6271.nef etc.

#### **White T-shirt Transfers Use & Care Instructions**

white t-shirt transfers use & care instructions printworkswhite t-shirt transfers have a fade-resisting transfer formula and cool-peel technology that makes printing, handling and washing them easy. create personalized shirts, bags, hats and sports apparel for your

#### **Foreword By The Deputy Minister5 Foreword By The Director ...**

land audit land is a national asset the land which we farm on, conduct business on and build on has immense and remarkable value in terms of socio-

#### **1. What Does Rgb Mean? What Does Cmyk Mean? 3. Our Company ...**

design faq 2 6. what about fonts? a. any special fonts that your company uses will need to be sent along with the requirements for the project.

#### **Hp Laserjet P3010 Series Printers User Guide - Enww**

hp laserjet p3010 series printers user guide product use product management product maintenance problem solving additional product information: www.hp.com/support ...

## **Laserjet Enterprise M607, M608, M609 - HpOfficial Site**

user guide laserjet enterprise m607, m608, m609 www.hp.com/support/ljm607 www.hp.com/support/ljm608 www.hp.com/support/ljm609 m607n m607dn m608n m608dn

## **Laser- Laser ---printed Decals For Ceramic Useprinted ...**

arbuckle laser decals for ceramics laser decals.docx page 1 of 3 laser-laser ---printed decals for ceramic useprinted decals for ceramic useprinted decals for ceramic use commercial ceramic decals are made from china paint silk-screened onto decal paper, and

#### **User Guide - Hp.com**

fax menu the following fax menu options are available when you press the fax button on the control panel more than once. fax number resolution lighter/darker how to fax set new defaults scan to menu the following scan to menu options are available when you press the scan button on the control panel.

## **Rti: Guide To Highlight Image Processing**

3 processing captured data this document describes how to process image data captured using the highlight capture method, as described in the companion document, rti: guide to highlight image capture. when you have finished acquiring the original images from a capture sequence, you must perform a set of

#### **Sample Web Site Development Agreement**

sample web site development agreement this agreement is made and entered into as of this [date] (the "effective date") by and between software distribution company, a delaware corporation with offices at

#### **Hp Elitebook Folio 1040 G1**

data sheet!l hp elitebook folio 1040 g1 notebook pc! hardware specifications product name hp elitebook folio 1040 g1 notebook pc operating systems preinstalled: windows 8.1 pro 6412 windows 8.1 6412 windows 7 professional (available through downgrade rights from

## **Spotxpress For Producers - Coxmedia.com**

accepted file formats this following information provides a complete list of the supported import and export formats for harmonic rhozet carbon products and is provided by rhozet universal media transcoding. in order to transcode from one format to another, carbon must be

#### **XeroxVersalinkSeries Multifunction And Single Function ...**

version 4.0 march 2019 702p06232 xeroxversalinkseries multifunction and single function printers system administrator guide